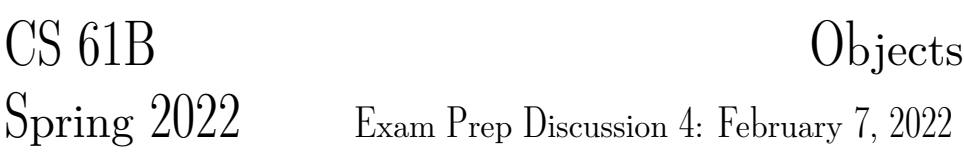

## Give em the 'Ol Switcheroo

For each function call in the main method, write out the x and y values of both foobar and baz after executing that line. (Spring '15, MT1)

```
1 public class Foo {
2 public int x, y;
3
4 public Foo (int x, int y) {
5 this.x = x;
6 this.y = y;
7 }
8 public static void switcheroo (Foo a, Foo b) {
9 Foo temp = a;
10 a = b;
11 b = temp;
12 }
13 public static void fliperoo (Foo a, Foo b) {
14 Foo temp = new Foo(a.x, a.y);15 a.x = b.x;16 a.y = b.y;b.x = temp.x;18 b.y = temp.y;
19 }
20 public static void swaperoo (Foo a, Foo b) {
21 Foo temp = a;
22 a.x = b.x;23 a.y = b.y;24 b.x = temp.x;
25 b.y = temp.y;
26 }
27
28 public static void main (String[] args) {
29 Foo foobar = new Foo(10, 20);
30 Foo baz = new Foo(30, 40);
31 switcheroo(foobar, baz); foobar.x: ___ foobar.y: ___ baz.x: ___ baz.y: ___
32 fliperoo(foobar, baz); foobar.x: \overline{a} foobar.y: \overline{a} baz.x: \overline{a} baz.y: \overline{a}33 swaperoo(foobar, baz); foobar.x: 222 foobar.y: 222 baz.x: 222 baz.y: 22234 }
35 }
```
### Solution:

line 34: foobar.x: 10 foobar.y: 20 baz.x: 30 baz.y: 40 line 35: foobar.x: 30 foobar.y: 40 baz.x: 10 baz.y: 20 line 36: foobar.x: 10 foobar.y: 20 baz.x: 10 baz.y: 20

[Here](https://youtu.be/QrOAp7ovtAM) is a video walkthrough of the solutions for this problem.

#### Explanation:

switcheroo: Note that switcheroo assigns a local variable temp to a, but never mutates objects, e.g. by reassigning a.x. This means that all switcheroo does is move around its local pointers to temp, a, and b; nothing in foobar or baz is actually changed.

fliperoo: Here, a points to foobar and b points to baz. temp refers to an object with the same initial  $x$  and  $y$  values as a, which are 10 and 20 respectively. Lines 15 and 16 change foobar to have  $\{x: 30, y: 40\}$ . Then, lines 17 and 18 allow baz to take on the same x and y values as temp, which are  $\{x: 10, y: 20\}$ .

swaperoo: In swaperoo, instead of creating a new object, we simply point temp to the same object as a. In lines 22 and 23, we override foobar's x and y values to become the same as baz's:  $\{x: 10, y: 20\}$ . In line 24 and 25, we assign baz's x and y values to be equal to temp's. But remember, temp is pointing to the same object as a, which points to foobar, and which we just modified to have  $\{x: 10,$ y: 20}. Thus, baz does not change.

# IntList to Array

For this problem we will implement a version of arraycopy that copies elements from an IntList into an array of ints. As a reminder, here is the arraycopy method:

```
1 System.arraycopy(Object src, int sourcePos, Object dest, int destPos, int len)
```
System.arraycopy copies len elements from array src (starting at index source) to array destArr (starting from index dest).

To simplify things, let's restrict ourselves to using only int[], and assume that srcList and destArr are not null. Additionally, assume that sourcePos, destPos, and len will not cause an IndexOutOfBoundsException to be thrown.

For example, let IntList L be  $(1 \rightarrow 2 \rightarrow 3 \rightarrow 4 \rightarrow 5)$  and  $int[]$  arr be an empty array of length 3. Calling arrayCopyFromIntList(L, 1, arr, 0, 3) will result in  $arr=\{2, 3, 4\}.$ 

```
1 /** Works just like System.arraycopy, except srcList is of type IntList. */
2 public static void arrayCopyFromIntList(IntList srcList, int sourcePos,
3 int[] destArr, int destPos, int len) {
4
5 for ( ____________; ____________; ____________ ) {
6
7 ________________________ = ____________________________________;
8 }
9
10 for ( ____________; ____________; ____________ ) {
11
12 ________________________ = ____________________________________;
13
14 ________________________ = ____________________________________;
15
16 }
17 }
   Solution:
   1 /** Works just like System.arraycopy, except srcList is of type IntList. */
2 public static void arrayCopyFromIntList(IntList srcList, int sourcePos,
3 int[] destArr, int destPos, int len) {
4 for (int i = 0; i < sourcePos; i += 1) {
           5 srcList = srcList.tail;
6 }
7
8 for (int i = destPos; i < destPos + len; i += 1) {
9 destArr[i] = srcList.head;
10 srcList = srcList.tail;
11 \qquad \qquad }
12 }
```
### 4 Objects

[Here](https://www.youtube.com/watch?v=K6qf-yrGI5Q&list=PLHnsju1DjvZNsYPXPHw758Tmlxy8s_tPF&index=3&pp=sAQB) is a video walkthrough of the solutions for this problem. Explanation: arrayCopyFromIntList should copy over len items from our source IntList to our destination array, starting at sourcePos in the source IntList and destPos in the destination array.

In the first loop, we move along the srcList to get the correct starting position. In the second loop, we copy over len items from the srcList, starting at destpos in the array.

## 3 Static Books

Suppose we have the following Book and Library classes.

```
class Book {
    public String title;
    public Library library;
    public static Book last = null;
    public Book(String name) {
        title = name;last = this;
        library = null;
    }
    public static String lastBookTitle() {
        return last.title;
    }
    public String getTitle() {
        return title;
    }
}
                                      class Library {
                                          public Book[] books;
                                          public int index;
                                          public static int totalBooks = 0;
                                          public Library(int size) {
                                              books = new Book[size];
                                              index = 0;
                                          }
                                          public void addBook(Book book) {
                                              books[index] = book;
                                               index++;
                                              totalBooks++;
                                              book.library = this;
                                          }
                                      }
```
(a) For each modification below, determine whether the code of the Library and Book classes will compile or error if we only made that modification, i.e. treat each modification independently.

- 1. Change the totalBooks variable to non **static**
- 2. Change the lastBookTitle method to non **static**
- 3. Change the addBook method to **static**
- 4. Change the last variable to non **static**
- 5. Change the library variable to **static**

### Solution:

[Here](https://youtu.be/AGDAefmaPLc) is a video walkthrough of the solutions for this part and the next.

1. Compile

totalBooks is only used inside of a nonstatic function, so changing it to nonstatic would not cause compilation errors (although note that it no longer counts the total number of books correctly).

2. Compile

Both static and nonstatic methods can access static variables, so changing lastBookTitle to be static would still allow it to access last.title.

3. Error

Static methods cannot access instance variables, so changing addBook to be static would cause it to be unable to find the books or index variables.

### 6 Objects

### 4. Error

Again, static methods cannot access instance variables, so changing last to be static would cause lastBookTitle to fail.

5. Compile

Constructors are allowed to modify static variables; similarly, instances of a class can access that class's static variables. Thus, changing library to be static would not affect the Book constructor or book.library in addBook.

(b) Using the Book and Library classes from before, write the output of the main method below. If a line errors, put the precise reason it errors and continue execution.

```
1 public class Main {
2 public static void main(String[] args) {
3 System.out.println(Library.totalBooks);
4 System.out.println(Book.lastBookTitle());
5 System.out.println(Book.getTitle());
6
7 Book goneGirl = new Book("Gone Girl");
8 Book fightClub = new Book("Fight Club");
9
10 System.out.println(goneGirl.title);
11 System.out.println(Book.lastBookTitle()); _____________________
12 System.out.println(fightClub.lastBookTitle());
13 System.out.println(goneGirl.last.title);
14
15 Library libraryA = new Library(1);
16 Library libraryB = new Library(2);
17 libraryA.addBook(goneGirl);
18
19 System.out.println(libraryA.index);
20 System.out.println(libraryA.totalBooks); _____________________
21
22 libraryA.totalBooks = 0;
23 libraryB.addBook(fightClub);
24 libraryB.addBook(goneGirl);
25
26 System.out.println(libraryB.index);
27 System.out.println(Library.totalBooks);
28 System.out.println(goneGirl.library.books[0].title);
29 }
30 }
   Solution:
```

```
1 public class Main {
2 public static void main(String[] args) {
3 System.out.println(Library.totalBooks); 0
4 System.out.println(Book.lastBookTitle()); Error, NullPointerException
5 System.out.println(Book.getTitle()); Error, does not compile
6
7 Book goneGirl = new Book("Gone Girl");
8 Book fightClub = new Book("Fight Club");
\alpha10 System.out.println(goneGirl.title); Gone Girl
11 System.out.println(Book.lastBookTitle()); Fight Club
```

```
12 System.out.println(fightClub.lastBookTitle()); Fight Club
13 System.out.println(goneGirl.last.title); Fight Club
14
15 Library libraryA = new Library(1);
16 Library libraryB = new Library(2);
17 libraryA.addBook(goneGirl);
18
19 System.out.println(libraryA.index); 1
20 System.out.println(libraryA.totalBooks); 1
21
22 libraryA.totalBooks = 0;
23 libraryB.addBook(fightClub);
24 libraryB.addBook(goneGirl);
25
26 System.out.println(libraryB.index); 2
27 System.out.println(Library.totalBooks); 2
28 System.out.println(goneGirl.library.books[0].title); Fight Club
29 }
30 }
```
### Explanation:

Line 3: The static variable totalBooks is initialized to 0.

Line 4: We haven't created any books yet, so the Book constructor has never been called, and last is null. When we attempt to call lastBookTitle, we access the title property of a null object, which results in a NullPointerException. Line 5: You cannot call a nonstatic method using the class name; only instances of the class can call their instance methods.

Line 10: The string "Gone Girl" was passed into the constructor of the goneGirl object, so its title is Gone Girl (printing removes quotes).

Line 11: Whenever a new book is created, the static variable last points to

it. Thus, last points to the most recently created book, fightClub.

Line 12: Instances of a class can access static variables.

goneGirl.last is the same as Book.last, which is fightClub.

Line 19: index gets incremented each time we call addBook, so after adding goneGirl to libraryA, its index is 1.

Line 20: totalBooks gets incremented each time we call addBook, so after adding goneGirl to libraryA, its totalBooks is 1. (Remember, instances can access a class's static variables).

Line 26: index gets incremented each time we call addBook, and it is an instance variable, so each library has its own copy of index. After adding goneGirl and fightClub to libraryB, its index is 2.

Line 27: totalBooks is a static variable, so on line 22, totalBooks gets reset to 0 for the entire class. Then, it gets incremented twice in addBook for a total of 2.

Line 28: In addBook, we set book. Library equal to the library to which that book was most recently added to. goneGirl was most recently added

to libraryB, so its library is libraryB. Each library has its own books array which tracks books from oldest to newest addition. The first book added to libraryB was fightClub.